# Package 'stringdist'

March 13, 2018

<span id="page-0-0"></span>Maintainer Mark van der Loo <mark.vanderloo@gmail.com>

License GPL-3

Title Approximate String Matching and String Distance Functions

LazyData no

Type Package

LazyLoad yes

Description Implements an approximate string matching version of R's native 'match' function. Can calculate various string distances based on edits (Damerau-Levenshtein, Hamming, Levenshtein, optimal sting alignment), qgrams (qgram, cosine, jaccard distance) or heuristic metrics (Jaro, Jaro-Winkler). An implementation of soundex is provided as well. Distances can be computed between character vectors while taking proper care of encoding or between integer vectors representing generic sequences.

Version 0.9.4.7

**Depends**  $R$  ( $>= 2.15.3$ )

Imports parallel

URL <https://github.com/markvanderloo/stringdist>

BugReports <https://github.com/markvanderloo/stringdist/issues>

Date 2018-03-05

Suggests testthat

RoxygenNote 6.0.1

NeedsCompilation yes

Author Mark van der Loo [aut, cre], Jan van der Laan [ctb], R Core Team [ctb], Nick Logan [ctb]

Repository CRAN

Date/Publication 2018-03-13 17:12:48 UTC

# <span id="page-1-0"></span>R topics documented:

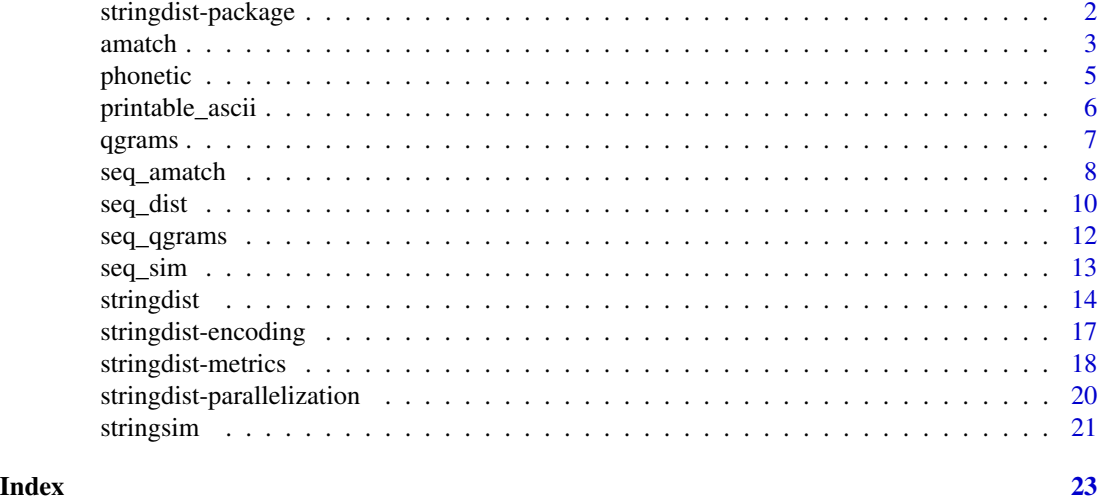

<span id="page-1-1"></span>stringdist-package *A package for string distance calculation and approximate string matching.*

#### **Description**

A package for string distance calculation and approximate string matching.

#### Introduction

The stringdist package offers fast and platform-independent string metrics. Its main purpose is to compute various string distances and to do approximate text matching between character vectors. As of version 0.9.3, it is also possible to compute distances between sequences represented by integer vectors.

A typical use is to match strings that are not precisely the same. For example

amatch(c("hello","g'day"),c("hi","hallo","ola"),maxDist=2)

returns c(2,NA) since "hello" matches closest with "hallo", and within the maximum (optimal string alignment) distance. The second element, "g'day", matches closest with "ola" but since the distance equals 4, no match is reported.

A second typical use is to compute string distances. For example

stringdist(c("g'day"),c("hi","hallo","ola"))

Returns  $c(5,5,4)$  since these are the distances between "g'day" and respectively "hi", "hallo", and "ola".

A third typical use would be to compute a dist object. The command

stringdistmatrix(c("foo","bar","boo","baz"))

returns an object of class dist that can be used by clustering algorithms such as stats::hclust.

#### <span id="page-2-0"></span>amatch 3

A fourth use is to compute string distances between general sequences, represented as integer vectors (which must be stored in a list):

seq\_dist( list(c(1L,1L,2L)), list(c(1L,2L,1L),c(2L,3L,1L,2L)) )

The above code yields the vector  $c(1,2)$  (the first shorter first argument is recycled over the longer second argument)

Besides documentation for each function, the main topics documented are:

- [stringdist-metrics](#page-18-1) string metrics supported by the package
- [stringdist-encoding](#page-17-1) how encoding is handled by the package
- [stringdist-parallelization](#page-20-1) on multithreading

#### Acknowledgements

- The code for the full Damerau-Levenshtein distance was adapted from Nick Logan's [public](https://github.com/ugexe/Text--Levenshtein--Damerau--XS/blob/master/damerau-int.c) [github repository.](https://github.com/ugexe/Text--Levenshtein--Damerau--XS/blob/master/damerau-int.c)
- C code for converting UTF-8 to integer was copied from the R core for performance reasons.
- The code for soundex conversion and string similarity was kindly contributed by Jan van der Laan.

#### **Citation**

If you would like to cite this package, please cite the [R Journal Paper:](https://journal.r-project.org/archive/2014-1/loo.pdf)

• M.P.J. van der Loo (2014). The stringdist package for approximate string matching. R Journal 6(1) pp 111-122

Or use citation('stringdist') to get a bibtex item.

<span id="page-2-1"></span>

amatch *Approximate string matching*

#### <span id="page-2-2"></span>Description

Approximate string matching equivalents of R's native [match](#page-0-0) and %in%.

#### Usage

```
amatch(x, table, nomatch = NA_integer_, matchNA = TRUE, method = c("osa",
  "lv", "dl", "hamming", "lcs", "qgram", "cosine", "jaccard", "jw", "soundex"),
 useBytes = FALSE, weight = c(d = 1, i = 1, s = 1, t = 1), maxDist = 0.1,
 q = 1, p = 0, bt = 0, nthread = getOption("sd_numberhead"))
```
 $\sin(x, \text{ table}, \ldots)$ 

# Arguments

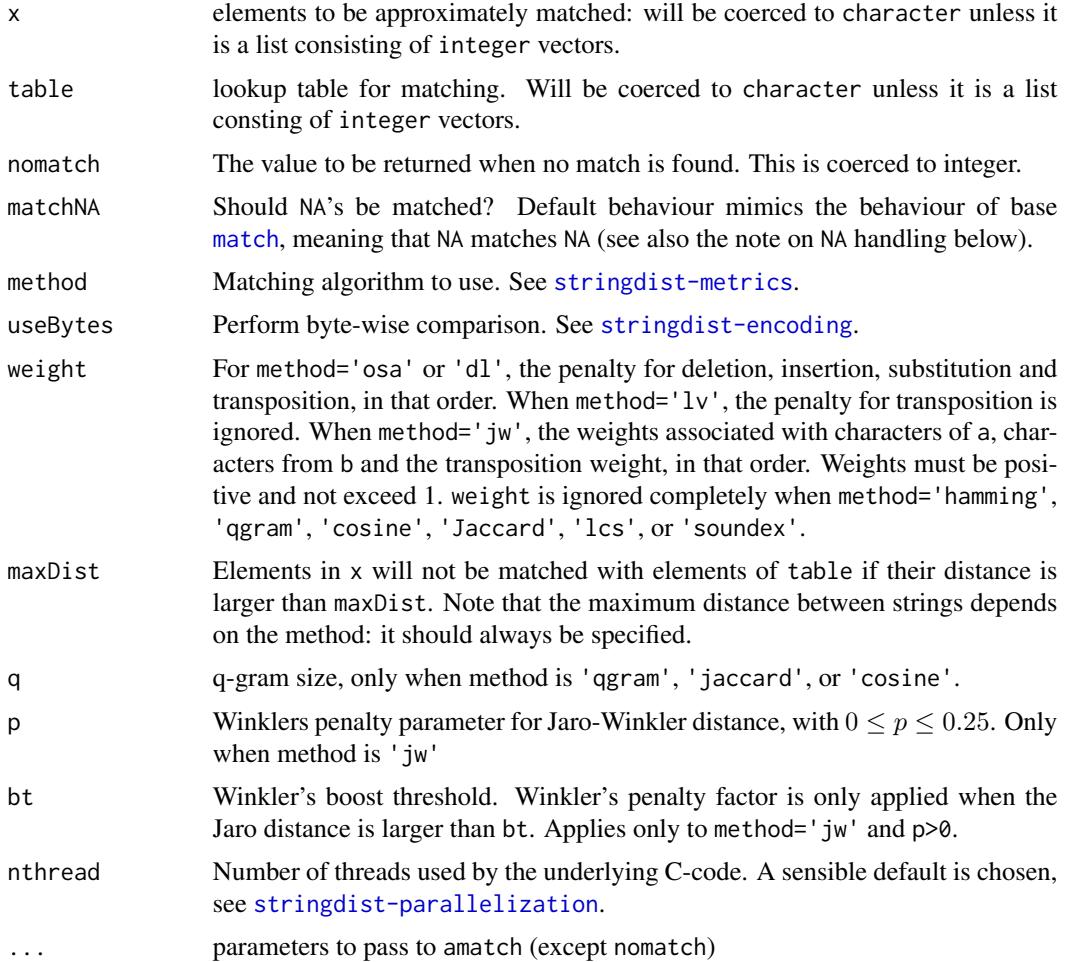

# Details

ain is currently defined as

```
ain(x, table,...) \leq function(x, table,...) amatch(x, table, nomatch=0,...) > 0
```
#### Value

amatch returns the position of the closest match of  $x$  in table. When multiple matches with the same smallest distance metric exist, the first one is returned. ain returns a logical vector of length length $(x)$  indicating wether an element of x approximately matches an element in table.

# Note on NA handling

R's native [match](#page-0-0) function matches NA with NA. This may feel inconsistent with R's usual NA handling, since for example NA==NA yields NA rather than TRUE. In most cases, one may reason about the behaviour under NA along the lines of "if one of the arguments is NA, the result shall be NA",

#### <span id="page-4-0"></span>phonetic 5

simply because not all information necessary to execute the function is available. One uses special functions such as is.na, is.null *etc.* to handle special values.

The amatch function mimics the behaviour of [match](#page-0-0) by default: NA is matched with NA and with nothing else. Note that this is inconsistent with the behaviour of [stringdist](#page-14-1) since stringdist yields NA when at least one of the arguments is NA. The same inconsistency exists between [match](#page-0-0) and [adist](#page-0-0). In amatch this behaviour can be controlled by setting matchNA=FALSE. In that case, if any of the arguments in x is NA, the nomatch value is returned, regardless of whether NA is present in table. In [match](#page-0-0) the behaviour can be controlled by setting the incomparables option.

# Examples

```
# lets see which sci-fi heroes are stringdistantly nearest
amatch("leia",c("uhura","leela"),maxDist=5)
# we can restrict the search
amatch("leia",c("uhura","leela"),maxDist=1)
# we can match each value in the find vector against values in the lookup table:
amatch(c("leia","uhura"),c("ripley","leela","scully","trinity"),maxDist=2)
# setting nomatch returns a different value when no match is found
amatch("leia",c("uhura","leela"),maxDist=1,nomatch=0)
# this is always true if maxDist is Inf
ain("leia",c("uhura","leela"),maxDist=Inf)
```
# Let's look in a neighbourhood of maximum 2 typo's (by default, the OSA algorithm is used) ain("leia",c("uhura","leela"), maxDist=2)

<span id="page-4-1"></span>phonetic *Phonetic algorithms*

#### Description

Translate strings to phonetic codes. Similar sounding strings should get similar or equal codes.

#### Usage

```
phometric(x, method = c("soundex"), useBytes = FALSE)
```
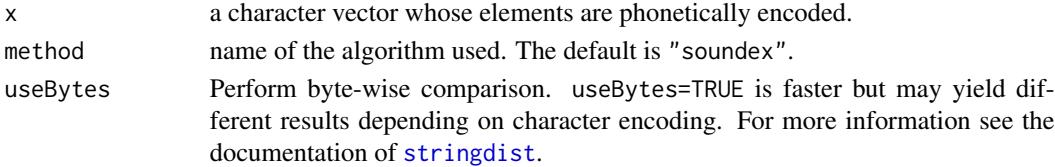

# <span id="page-5-0"></span>Details

Currently, only the soundex algorithm is implemented. Note that soundex coding is only meaningful for characters in the ranges a-z and A-Z. Soundex coding of strings containing non-printable ascii or non-ascii characters may be system-dependent and should not be trusted. If non-ascii or nonprintable ascii charcters are encountered, a warning is emitted.

# Value

The returns value depends on the method used. However, all currently implemented methods return a character vector of the same length of the input vector. Output characters are in the system's native encoding.

# References

• The Soundex algorithm implemented is the algorithm used by the [National Archives.](http://www.archives.gov/research/census/soundex.html) This algorithm differs slightly from the original algorithm patented by R.C. Russell (US patents 1261167 (1918) and 1435663 (1922)).

#### See Also

[printable\\_ascii](#page-5-1), [stringdist-package](#page-1-1)

#### Examples

# The following examples are from The Art of Computer Programming (part III, p. 395) # (Note that our algorithm is specified different from the one in TACP, see references.) phonetic(c('Euler','Gauss','Hilbert','Knuth','Lloyd','Lukasiewicz','Wachs'),method='soundex')

<span id="page-5-1"></span>printable\_ascii *Detect the presence of non-printable or non-ascii characters*

#### **Description**

Detect the presence of non-printable or non-ascii characters

#### Usage

printable\_ascii(x)

#### Arguments

x a character vector

#### <span id="page-6-0"></span> $q$ grams  $\sim$  7

# Details

Printable ASCII characters consist of space, A-Z, a-z, 0-9 and the characters

! "" # \$ % & ' ( ) \* + , . / : ; < = > ? @ [ ] \ ^ \_ ` { | } ~ -

Note that this excludes tab (as it is a control character).

# Value

A logical indicating which elements consist solely of printable ASCII characters.

#### Examples

```
# define o-umlaut
ouml <- intToUtf8("0x00F6")
x <- c("Motorhead", paste0("Mot",ouml,"rhead"))
# second element contains a non-ascii character
printable_ascii(x)
# Control characters (like carriage return) are also excluded
printable_ascii("abc\r")
```
<span id="page-6-1"></span>qgrams *Get a table of qgram counts from one or more character vectors.*

# Description

Get a table of qgram counts from one or more character vectors.

# Usage

```
qgrams(..., .list = NULL, q = 1L, useBytes = FALSE,useNames = !useBytes)
```
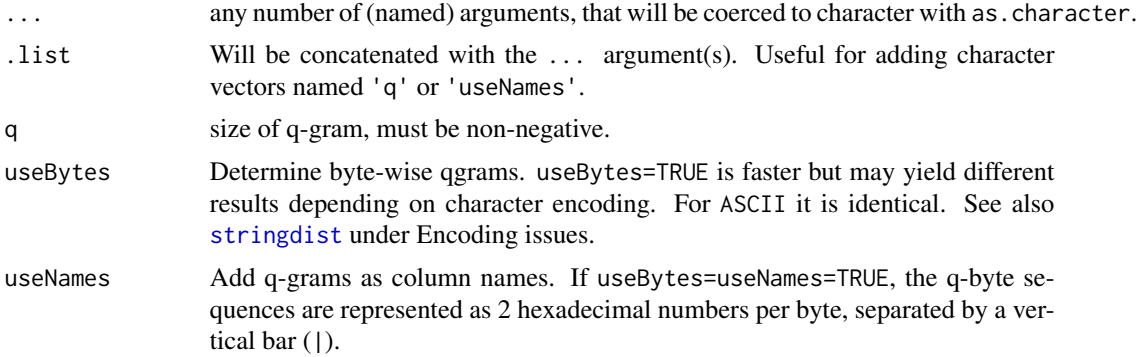

<span id="page-7-0"></span>A table with  $q$ -gram counts. Detected  $q$ -grams are column names and the argument names as row names. If no argument names were provided, they will be generated.

#### Details

The input is converted to character. If useBytes=TRUE, each element is converted to utf8 and then to integer as in [stringdist](#page-14-1). Next,the data is passed to the underlying routine.

Strings with less than q characters and elements containing NA are skipped. Using q=0 therefore counts the number of empty strings "" occuring in each argument.

#### See Also

[stringdist](#page-14-1), [amatch](#page-2-1)

# Examples

```
qgrams('hello world',q=3)
# q-grams are counted uniquely over a character vector
qgrams(rep('hello world',2),q=3)
# to count them separately, do something like
x <- c('hello', 'world')
lapply(x,qgrams, q=3)
# output rows may be named, and you can pass any number of character vectors
x <- "I will not buy this record, it is scratched"
y <- "My hovercraft is full of eels"
z <- c("this", "is", "a", "dead","parrot")
qgrams(A = x, B = y, C = z, q=2)
# a tonque twister, showing the effects of useBytes and useNames
x <- "peter piper picked a peck of pickled peppers"
qgrams(x, q=2)
qgrams(x, q=2, useNames=FALSE)
qgrams(x, q=2, useBytes=TRUE)
```
qgrams(x, q=2, useBytes=TRUE, useNames=TRUE)

<span id="page-7-1"></span>

# <span id="page-8-0"></span>seq\_amatch 9

# Description

For a list of integer vectors x, find the closest matches in a list of integer or numeric vectors in table.

# Usage

```
seq_amatch(x, table, nomatch = NA_integer_, matchNA = TRUE,
  method = c("osa", "lv", "dl", "hamming", "lcs", "qgram", "cosine",
  "jaccard", "jw"), weight = c(d = 1, i = 1, s = 1, t = 1), maxDist = 0.1,
 q = 1, p = 0, bt = 0, nthread = getOption("sd_numberhead"))
```
seq\_ain(x, table, ...)

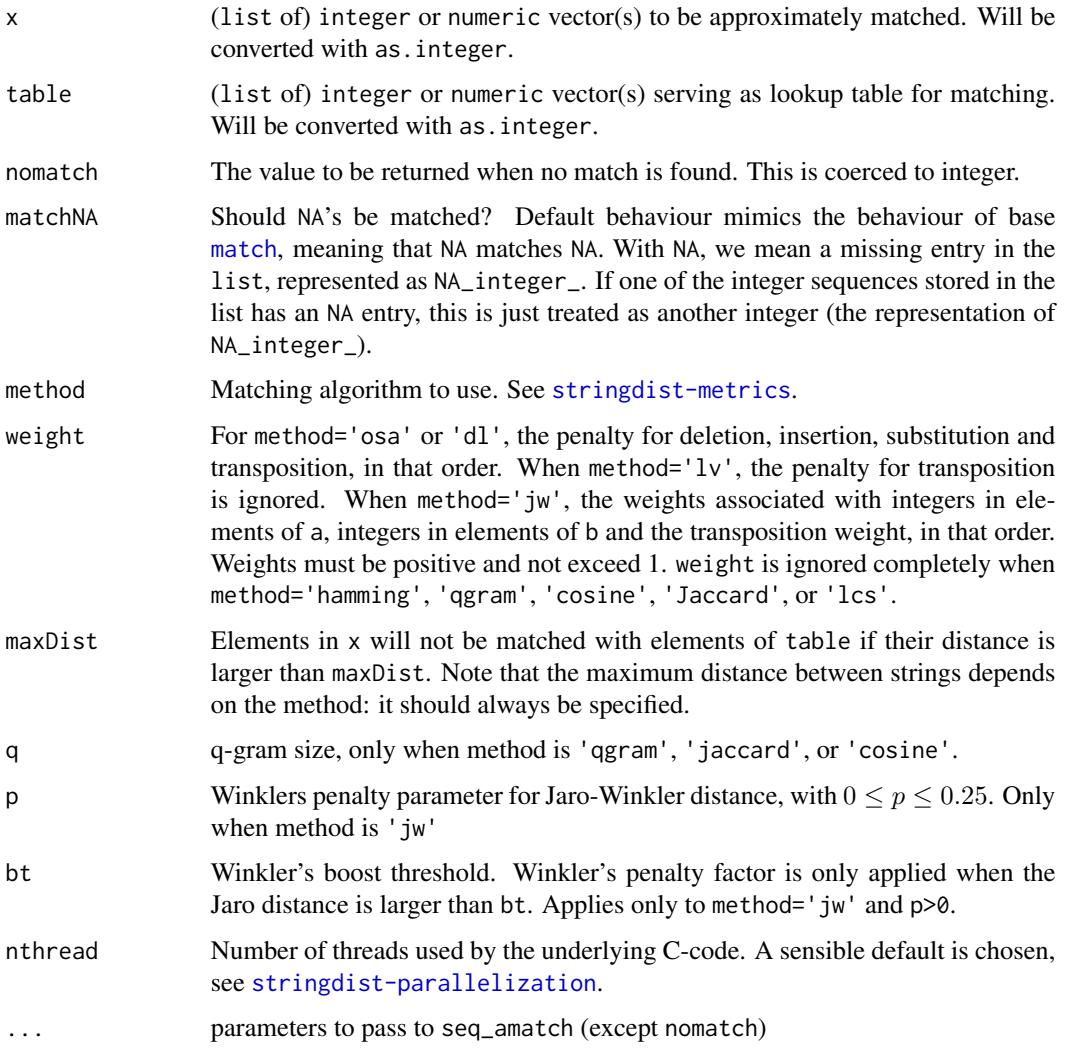

#### <span id="page-9-0"></span>Value

seq\_amatch returns the position of the closest match of  $x$  in table. When multiple matches with the same minimal distance metric exist, the first one is returned. seq\_ain returns a logical vector of length length(x) indicating wether an element of x approximately matches an element in table.

# **Notes**

seq\_ain is currently defined as

```
seq\_ain(x, table,...) \leq function(x, table,...) amatch(x, table, nomatch=0,...) > 0
```
All input vectors are converted with as. integer. This causes truncation for numeric vectors (e.g. pi will be treated as 3L).

# See Also

[seq\\_dist](#page-10-1), [seq\\_sim](#page-13-1), [seq\\_qgrams](#page-12-1)

```
x <- list(1:3,c(3:1),c(1L,3L,4L))
table <- list(
 c(5L,3L,1L,2L)
 ,1:4
\mathcal{L}seq_amatch(x,table,maxDist=2)
# behaviour with missings
seq_amatch(list(c(1L,NA_integer_,3L),NA_integer_), list(1:3),maxDist=1)
## Not run:
# Match sentences based on word order. Note: words must match exactly or they
# are treated as completely different.
#
# For this example you need to have the 'hashr' package installed.
x <- "Mary had a little lamb"
x.words <- strsplit(x,"[[:blank:]]+")
x.int <- hashr::hash(x.words)
table <- c("a little lamb had Mary",
           "had Mary a little lamb")
table.int <- hashr::hash(strsplit(table,"[[:blank:]]+"))
seq_amatch(x.int,table.int,maxDist=3)
## End(Not run)
```
<span id="page-10-2"></span><span id="page-10-1"></span><span id="page-10-0"></span>

seq\_dist computes pairwise string distances between elements of a and b, where the argument with less elements is recycled. seq\_distmatrix computes the distance matrix with rows according to a and columns according to b.

# Usage

```
seq_dist(a, b, method = c("osa", "lv", "dl", "hamming", "lcs", "qgram",
  "cosine", "jaccard", "jw"), weight = c(d = 1, i = 1, s = 1, t = 1), q = 1,
 p = 0, bt = 0, nthread = getOption("sd_numberhead"))seq_distmatrix(a, b, method = c("osa", "lv", "dl", "hamming", "lcs", "qgram",
  "cosine", "jaccard", "jw"), weight = c(d = 1, i = 1, s = 1, t = 1), q = 1,
 p = 0, bt = 0, useNames = c("names", "none"),nthread = getOption("sd_num_thread"))
```
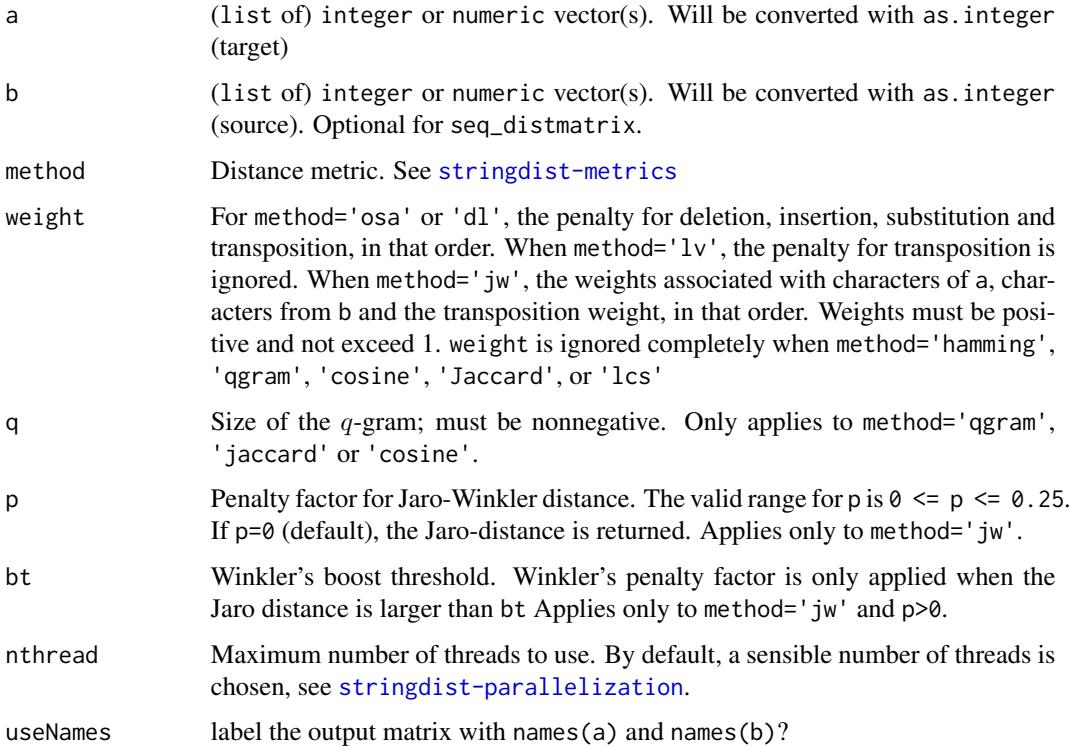

# <span id="page-11-0"></span>Value

seq\_dist returns a numeric vector with pairwise distances between a and b of length max(length(a),length(b).

For seq\_distmatrix there are two options. If b is missing, the [dist](#page-0-0) object corresponding to the length(a) X length(a) distance matrix is returned. If b is specified, the length(a) X length(b) distance matrix is returned.

If any element of a or b is NA\_integer\_, the distance with any matched integer vector will result in NA. Missing values in the sequences themselves are treated as a number and not treated specially (Also see the examples).

# **Notes**

Input vectors are converted with as.integer. This causes truncation for numeric vectors (e.g. pi will be treated as 3L).

# See Also

[seq\\_sim](#page-13-1), [seq\\_amatch](#page-7-1), [seq\\_qgrams](#page-12-1)

```
# Distances between lists of integer vectors. Note the postfix 'L' to force
# integer storage. The shorter argument is recycled over (\code{a})
a <- list(c(102L, 107L)) # fu
b \leq 1ist(c(102L,111L,111L),c(102L,111L,111L)) # foo, fo
seq_dist(a,b)
# translate strings to a list of integer sequences
a <- lapply(c("foo","bar","baz"),utf8ToInt)
seq_distmatrix(a)
# Note how missing values are treated. NA's as part of the sequence are treated
# as an integer (the representation of NA_integer_).
a <- list(NA_integer_,c(102L, 107L))
b <- list(c(102L,111L,111L),c(102L,111L,NA_integer_))
seq_dist(a,b)
## Not run:
# Distance between sentences based on word order. Note: words must match exactly or they
# are treated as completely different.
#
# For this example you need to have the 'hashr' package installed.
a <- "Mary had a little lamb"
a.words <- strsplit(a,"[[:blank:]]+")
a.int <- hashr::hash(a.words)
b <- c("a little lamb had Mary",
          "had Mary a little lamb")
b.int <- hashr::hash(strsplit(b,"[[:blank:]]+"))
seq_dist(a.int,b.int)
```
<span id="page-12-1"></span><span id="page-12-0"></span>

Get a table of qgram counts for integer sequences

# Usage

 $seq\_qgrams(..., .list = NULL, q = 1L)$ 

# Arguments

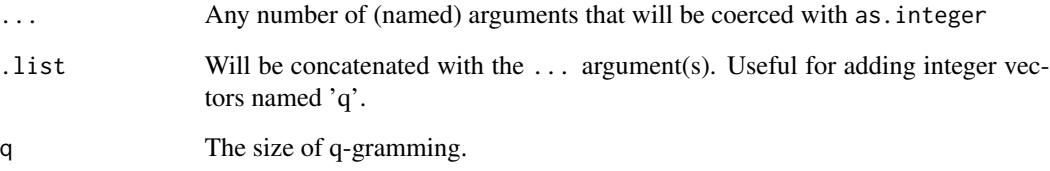

# Value

A matrix containing q-gram profiles. Columns 1 to q contain the encountered q-grams. The ensuing (named) columns contain the q-gram counts per vector. Run the example for a simple overview.

Missing values in integer sequences are treated as any other number.

# See Also

[seq\\_dist](#page-10-1), [seq\\_amatch](#page-7-1)

```
# compare the 2-gram overlap between sequences 1:3 and 2:4
seq\_qgrams(x = 1:3, y=2:4, q=2)# behavior when NA's are present.
seq_qgrams(1:3,c(1,NA,2),NA_integer_)
```
<span id="page-13-1"></span><span id="page-13-0"></span>

Compute similarity scores between sequences of integers

# Usage

```
seq_sim(a, b, method = c("osa", "lv", "dl", "hamming", "lcs", "qgram",
  "cosine", "jaccard", "jw"), q = 1, ...)
```
# Arguments

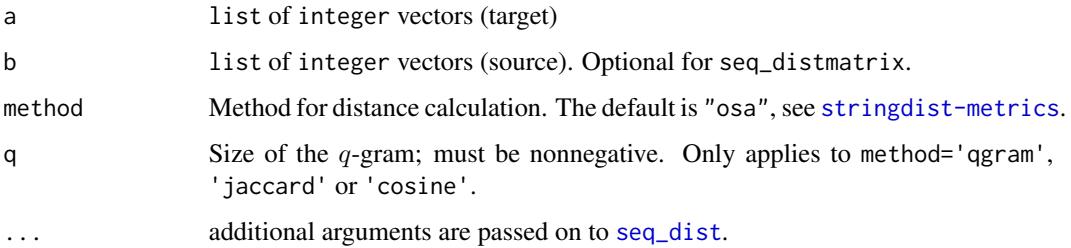

# Value

A numeric vector of length max(length(a),length(b)). If one of the entries in a or b is NA\_integer\_, all comparisons with that element result in NA. Missings occurring within the sequences are treated as an ordinary number (the representation of NA\_integer\_).

#### See Also

[seq\\_dist](#page-10-1), [seq\\_amatch](#page-7-1)

```
L1 <- list(1:3,2:4)
L2 \leftarrow list(1:3)seq_sim(L1,L2,method="osa")
```

```
# note how missing values are handled (L2 is recycled over L1)
L1 <- list(c(1L,NA_integer_,3L),2:4,NA_integer_)
L2 <- list(1:3)
seq_sim(L1,L2)
```
<span id="page-14-2"></span><span id="page-14-1"></span><span id="page-14-0"></span>

stringdist computes pairwise string distances between elements of a and b, where the argument with less elements is recycled. stringdistmatrix computes the string distance matrix with rows according to a and columns according to b.

# Usage

```
stringdist(a, b, method = c("osa", "lv", "dl", "hamming", "lcs", "qgram",
 "cosine", "jaccard", "jw", "soundex"), useBytes = FALSE, weight = c(d = 1,i = 1, s = 1, t = 1), maxDist = Inf, q = 1, p = 0, bt = 0,
 nthread = getOption("sd_num_thread"))
stringdistmatrix(a, b, method = c("osa", "lv", "dl", "hamming", "lcs",
  "qgram", "cosine", "jaccard", "jw", "soundex"), useBytes = FALSE,
 weight = c(d = 1, i = 1, s = 1, t = 1), maxDist = Inf, q = 1, p = 0,
 bt = 0, useNames = c("none", "strings", "names"), ncores = 1,
```
cluster = NULL, nthread = getOption("sd\_num\_thread"))

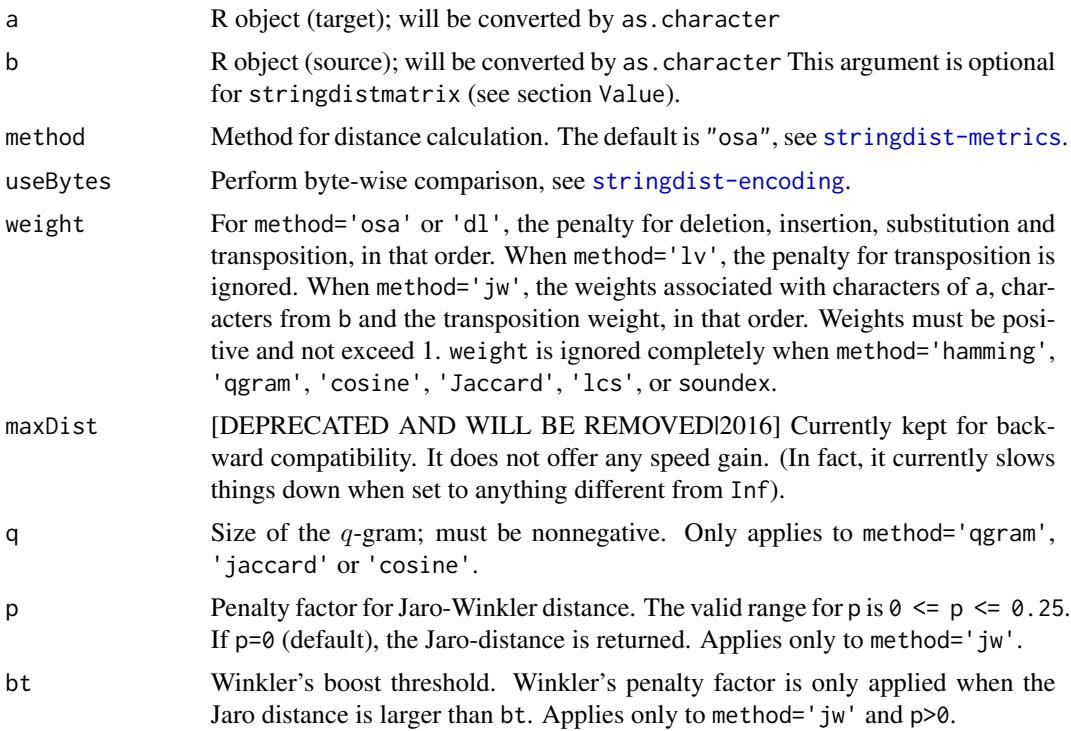

<span id="page-15-0"></span>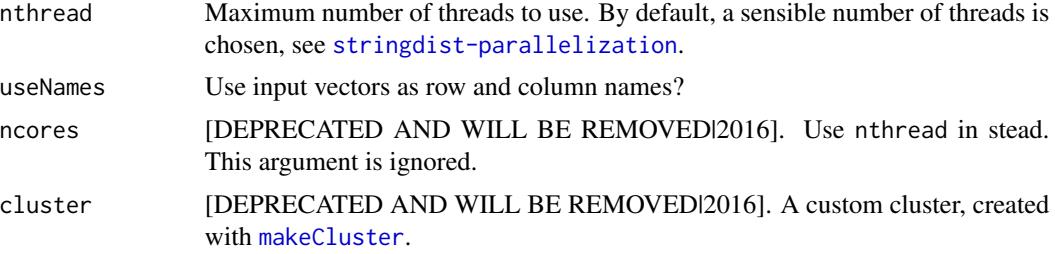

#### Value

For stringdist, a vector with string distances of size max (length(a), length(b)).

For stringdistmatrix: if both a and b are passed, a length(a)xlength(b) matrix. If a single argument a is given an object of class [dist](#page-0-0) is returned.

Distances are nonnegative if they can be computed, NA if any of the two argument strings is NA and Inf when maxDist is exceeded or, in case of the hamming distance, when the two compared strings have different length.

# See Also

[stringsim](#page-21-1), [qgrams](#page-6-1), [amatch](#page-2-1)

# Examples

```
# Simple example using optimal string alignment
stringdist("ca","abc")
```

```
# computing a 'dist' object
d <- stringdistmatrix(c('foo','bar','boo','baz'))
# try plot(hclust(d))
```

```
# The following gives a matrix
stringdistmatrix(c("foo","bar","boo"),c("baz","buz"))
```

```
# An example using Damerau-Levenshtein distance (multiple editing of substrings allowed)
stringdist("ca","abc",method="dl")
```

```
# string distance matching is case sensitive:
stringdist("ABC","abc")
```

```
# so you may want to normalize a bit:
stringdist(tolower("ABC"),"abc")
```

```
# stringdist recycles the shortest argument:
stringdist(c('a','b','c'),c('a','c'))
```

```
# stringdistmatrix gives the distance matrix (by default for optimal string alignment):
stringdist(c('a','b','c'),c('a','c'))
```
# different edit operations may be weighted; e.g. weighted substitution:

#### stringdist the string of the string of the string distribution of the string distribution of the string distri

```
stringdist('ab','ba',weight=c(1,1,1,0.5))
# Non-unit weights for insertion and deletion makes the distance metric asymetric
stringdist('ca','abc')
stringdist('abc','ca')
stringdist('ca','abc',weight=c(0.5,1,1,1))
stringdist('abc','ca',weight=c(0.5,1,1,1))
# Hamming distance is undefined for
# strings of unequal lengths so stringdist returns Inf
stringdist("ab","abc",method="h")
# For strings of eqal length it counts the number of unequal characters as they occur
# in the strings from beginning to end
stringdist("hello","HeLl0",method="h")
# The lcs (longest common substring) distance returns the number of
# characters that are not part of the lcs.
#
# Here, the lcs is either 'a' or 'b' and one character cannot be paired:
stringdist('ab','ba',method="lcs")
# Here the lcs is 'surey' and 'v', 'g' and one 'r' of 'surgery' are not paired
stringdist('survey','surgery',method="lcs")
# q-grams are based on the difference between occurrences of q consecutive characters
# in string a and string b.
# Since each character abc occurs in 'abc' and 'cba', the q=1 distance equals 0:
stringdist('abc','cba',method='qgram',q=1)
# since the first string consists of 'ab','bc' and the second
# of 'cb' and 'ba', the q=2 distance equals 4 (they have no q=2 grams in common):
stringdist('abc','cba',method='qgram',q=2)
# Wikipedia has the following example of the Jaro-distance.
stringdist('MARTHA','MATHRA',method='jw')
# Note that stringdist gives a _distance_ where wikipedia gives the corresponding
# _similarity measure_. To get the wikipedia result:
1 - stringdist('MARTHA','MATHRA',method='jw')
# The corresponding Jaro-Winkler distance can be computed by setting p=0.1
stringdist('MARTHA','MATHRA',method='jw',p=0.1)
# or, as a similarity measure
1 - stringdist('MARTHA','MATHRA',method='jw',p=0.1)
# This gives distance 1 since Euler and Gauss translate to different soundex codes.
stringdist('Euler','Gauss',method='soundex')
# Euler and Ellery translate to the same code and have distance 0
stringdist('Euler','Ellery',method='soundex')
```
<span id="page-17-1"></span><span id="page-17-0"></span>stringdist-encoding *String metrics in* stringdist

#### Description

This page gives an overview of encoding handling in stringst.

#### Encoding in stringdist

All character strings are stored as a sequence of bytes. An encoding system relates a byte, or a short sequence of bytes to a symbol. Over the years, many encoding systems have been developed, and not all OS's and softwares use the same encoding as default. Similarly, depending on the system R is running on, R may use a different encoding for storing strings internally.

The stringdist package is designed so users in principle need not worry about this. Strings are converted to UTF-32 (unsigned integer) by default prior to any further computation. This means that results are encoding-independent and that strings are interpreted as a sequence of symbols, not as a sequence of pure bytes. In functions where this is relevant, this may be switched by setting the useBytes option to TRUE. However, keep in mind that results will then likely depend on the system R is running on, except when your strings are pure ASCII. Also, for multi-byte encodings, results for byte-wise computations will usually differ from results using encoded computations.

Prior to string dist version 0.9, setting use Bytes=TRUE could give a significant performance enhancement. Since version 0.9, translation to integer is done by C code internal to **stringdist** and the difference in performance is now negligible.

#### Unicode normalisation

In utf-8, the same (accented) character may be represented as several byte sequences. For example, an u-umlaut can be represented with a single byte code or as a byte code representing 'u' followed by a modifier byte code that adds the umlaut. The [stringi](https://cran.r-project.org/package=stringi) package of Gagolevski and Tartanus offers unicode normalisation tools.

#### Some tips on character encoding and transliteration

Some algorithms (like soundex) are defined only on the printable ASCII character set. This excludes any character with accents for example. Translating accented characters to the non-accented ones is a form of transliteration. On many systems running R (but not all!) you can achieve this with

iconv(x,to="ASCII//TRANSLIT"),

where x is your character vector. See the documentation of [iconv](#page-0-0) for details.

The stringi package (Gagolewski and Tartanus) should work on any system. The command stringi::stri\_trans\_general(x,"Latin-ASCII") transliterates character vector x to ASCII.

#### References

• The help page of [Encoding](#page-0-0) describes how R handles encoding.

# <span id="page-18-0"></span>stringdist-metrics 19

• The help page of [iconv](#page-0-0) has a good overview of base R's encoding conversion options. The capabilities of iconv depend on the system  $R$  is running on. The **stringi** package offers platform-independent encoding and normalization tools.

# See Also

- Functions using re-encoding: [stringdist](#page-14-1), [stringdistmatrix](#page-14-2), [amatch](#page-2-1), [ain](#page-2-2), [qgrams](#page-6-1)
- Encoding related: [printable\\_ascii](#page-5-1)

<span id="page-18-1"></span>stringdist-metrics *String metrics in* stringdist

# Description

This page gives an overview of the string dissimilarity measures offered by **stringdist**.

# String Metrics

String metrics are ways of quantifying the dissimilarity between two finite sequences, usually text strings. Over the years, many such measures have been developed. Some are based on a mathematical understanding of the set of all strings that can be composed from a finite alphabet, others are based on more heuristic principles, such as how a text string sounds when pronounced by a native English speaker.

The terms 'string metrics' and 'string distance' are used more or less interchangibly in literature. From a mathematical point of view, string metrics often do not obey the demands that are usually required from a distance function. For example, it is not true for all string metrics that a distance of 0 means that two strings are the same (e.g. in the  $q$ -gram distance). Nevertheless, string metrics are very useful in practice and have many applications.

The metric you need to choose for an application strongly depends on both the nature of the string (what does the string represent?) and the cause of dissimilarities between the strings you are measuring. For example, if you are comparing human-typed names that may contain typo's, the Jaro-Winkler distance may be of use. If you are comparing names that were written down after hearing them, a phonetic distance may be a better choice.

Currently, the following distance metrics are supported by stringdist.

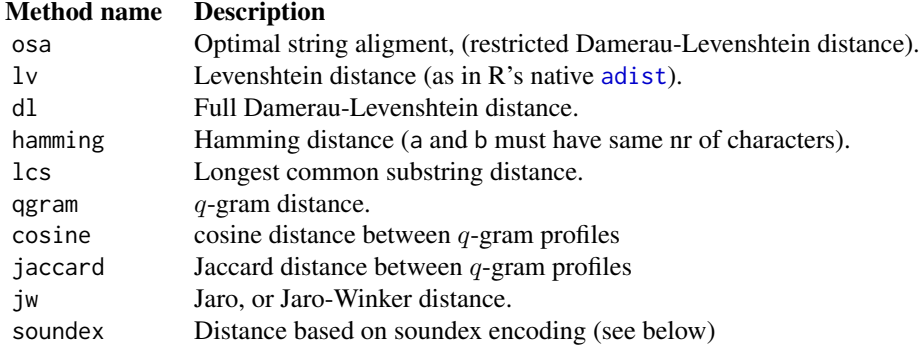

#### <span id="page-19-0"></span>A short description of string metrics supported by stringdist

See [Van der Loo \(2014\)](https://journal.r-project.org/archive/2014-1/loo.pdf) for an extensive description and references. The review papers of Navarro (2001) and Boytsov (2011) provide excellent technical overviews of respectively online and offline string matching algorithms.

The **Hamming distance** (method='hamming') counts the number of character substitutions that turns b into a. If a and b have different number of characters the distance is Inf.

The Levenshtein distance (method='lv') counts the number of deletions, insertions and substitutions necessary to turn b into a. This method is equivalent to R's native [adist](#page-0-0) function.

The **Optimal String Alignment distance** (method='osa') is like the Levenshtein distance but also allows transposition of adjacent characters. Here, each substring may be edited only once. (For example, a character cannot be transposed twice to move it forward in the string).

The full Damerau-Levenshtein distance (method='dl') is like the optimal string alignment distance except that it allows for multiple edits on substrings.

The **longest common substring** (method='lcs') is defined as the longest string that can be obtained by pairing characters from a and b while keeping the order of characters intact. The **lcs-distance** is defined as the number of unpaired characters. The distance is equivalent to the edit distance allowing only deletions and insertions, each with weight one.

A  $q$ -gram (method='qgram') is a subsequence of  $q$  *consecutive* characters of a string. If  $x(y)$  is the vector of counts of  $q$ -gram occurrences in a (b), the  $q$ -gram distance is given by the sum over the absolute differences  $|x_i - y_i|$ . The computation is aborted when q is is larger than the length of any of the strings. In that case Inf is returned.

The cosine distance (method='cosine') is computed as  $1 - x \cdot y/(\Vert x \Vert \Vert y \Vert)$ , where x and y were defined above.

Let X be the set of unique q-grams in a and Y the set of unique q-grams in b. The **Jaccard distance** (method='jaccard') is given by  $1 - |X \cap Y| / |X \cup Y|$ .

The **Jaro distance** (method='jw',  $p=0$ ), is a number between 0 (exact match) and 1 (completely dissimilar) measuring dissimilarity between strings. It is defined to be 0 when both strings have length 0, and 1 when there are no character matches between a and b. Otherwise, the Jaro distance is defined as  $1 - (1/3)(w_1m/|a| + w_2m/|b| + w_3(m - t)/m)$ . Here,|a| indicates the number of characters in a,  $m$  is the number of character matches and  $t$  the number of transpositions of matching characters. The  $w_i$  are weights associated with the characters in a, characters in b and with transpositions. A character  $c$  of a *matches* a character from b when  $c$  occurs in b, and the index of c in a differs less than  $\max(|a|, |b|)/2 - 1$  (where we use integer division) from the index of c in b. Two matching characters are transposed when they are matched but they occur in different order in string a and b.

The **Jaro-Winkler distance** (method=jw,  $0 \le p \le 0.25$ ) adds a correction term to the Jaro-distance. It is defined as  $d - l \cdot p \cdot d$ , where d is the Jaro-distance. Here, l is obtained by counting, from the start of the input strings, after how many characters the first character mismatch between the two strings occurs, with a maximum of four. The factor  $p$  is a penalty factor, which in the work of Winkler is often chosen 0.1.

For the **soundex** distance (method='soundex'), strings are translated to a soundex code (see [phonetic](#page-4-1) for a specification). The distance between strings is 0 when they have the same soundex code, otherwise 1. Note that soundex recoding is only meaningful for characters in the ranges a-z and A-Z. A warning is emitted when non-printable or non-ascii characters are encountered. Also see [printable\\_ascii](#page-5-1).

#### <span id="page-20-0"></span>References

- MPJ van der Loo (2014) *The stringdist package for approximate string matching*. The R Journal 6(1) 111-122.
- L. Boytsov (2011). *Indexing methods for approximate dictionary searching: comparative analyses*. ACM Journal of experimental algorithmics 16 1-88.
- G. Navarro (2001). *A guided tour to approximate string matching*. ACM Computing Surveys 33 31-88.

# See Also

- Functions applying string metrics to text: [stringdist](#page-14-1), [stringdistmatrix](#page-14-2), [amatch](#page-2-1)
- Functions applying string metrics to integer sequences: [seq\\_dist](#page-10-1), [seq\\_distmatrix](#page-10-2), [seq\\_amatch](#page-7-1)
- Encoding issues: [stringdist-encoding](#page-17-1)

#### <span id="page-20-1"></span>stringdist-parallelization

*Multithreading and parallelization in* stringdist

#### **Description**

This page describes how stringdist uses parallel processing.

#### Multithreading and parallelization in stringdist

The core functions of stringdist are implemented in C. On systems where openMP is available, stringdist will automatically take advantage of multiple cores. The [section on OpenMP](https://cran.r-project.org/doc/manuals/r-release/R-exts.html#OpenMP-support) of the [Writing R Extensions](https://cran.r-project.org/doc/manuals/r-release/R-exts.html) manual discusses on what systems OpenMP is available (at the time of writing more or less, anywhere except on OSX).

By default, the number of threads to use is taken from options('sd\_num\_thread'). When the package is loaded, the value for this option is determined as follows:

- If the environment variable OMP\_NUM\_THREADS is set, this value is taken.
- Otherwise, the number of available cores is determined with parallel::detectCores() If this fails, the number of threads is set to 1 (with a message). If the nr of detected cores exceeds three, the number of used cores is set to  $n - 1$ .
- If available, the environment variable OMP\_THREAD\_LIMIT is determined and The number of threads is set to the lesser of OMP\_THREAD\_LIMIT and the number of detected cores.

The latter step makes sure that on machines with  $n > 3$  cores,  $n - 1$  cores are used. Some benchmarking showed that using all cores is often slower in such cases. This is probably because at least one of the threads will be shared with the operating system.

Functions that use multithreading have an option named nthread that controls the maximum number of threads to use. If you need to do large calculations, it is probably a good idea to benchmark the performance on your machine(s) as a function of 'nthread', for example using the [microbench](https://cran.r-project.org/package=microbenchmark)[mark](https://cran.r-project.org/package=microbenchmark) package of Mersmann.

# <span id="page-21-0"></span>See Also

• Functions running multithreaded: [stringdist](#page-14-1), [stringdistmatrix](#page-14-2), [amatch](#page-2-1), [ain](#page-2-2)

<span id="page-21-1"></span>stringsim *Compute similarity scores between strings*

# Description

stringsim computes pairwise string similarities between elements of character vectors a and b, where the vector with less elements is recycled.

# Usage

```
stringsim(a, b, method = c("osa", "lv", "dl", "hamming", "lcs", "qgram",
  "cosine", "jaccard", "jw", "soundex"), useBytes = FALSE, q = 1, ...
```
# Arguments

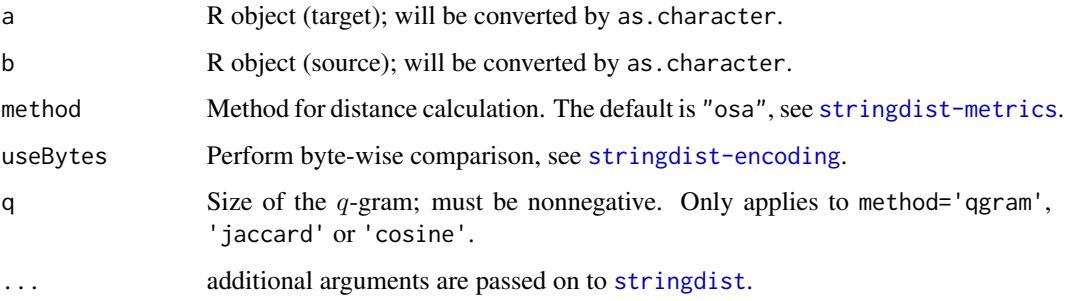

# Details

The similarity is calculated by first calculating the distance using [stringdist](#page-14-1), dividing the distance by the maximum possible distance, and substracting the result from 1. This results in a score between 0 and 1, with 1 corresponding to complete similarity and 0 to complete dissimilarity. Note that complete similarity only means equality for distances satisfying the identity property. This is not the case e.g. for q-gram based distances (for example if q=1, anagrams are completely similar). For distances where weights can be specified, the maximum distance is currently computed by assuming that all weights are equal to 1.

#### Value

Returns a vector with similarities, which are values between 0 and 1 where 1 corresponds to perfect similarity (distance 0) and 0 to complete dissimilarity. NA is returned when [stringdist](#page-14-1) returns NA. Distances equal to Inf are truncated to a similarity of 0.

#### stringsim 23

# Examples

# Calculate the similarity using the default method of optimal string alignment stringsim("ca", "abc")

# Calculate the similarity using the Jaro-Winkler method # The p argument is passed on to stringdist stringsim('MARTHA','MATHRA',method='jw', p=0.1)

# <span id="page-23-0"></span>Index

adist, *[5](#page-4-0)*, *[19,](#page-18-0) [20](#page-19-0)* ain, *[19](#page-18-0)*, *[22](#page-21-0)* ain *(*amatch*)*, [3](#page-2-0) amatch, [3,](#page-2-0) *[8](#page-7-0)*, *[16](#page-15-0)*, *[19](#page-18-0)*, *[21,](#page-20-0) [22](#page-21-0)* dist, *[12](#page-11-0)*, *[16](#page-15-0)* Encoding, *[18](#page-17-0)* iconv, *[18,](#page-17-0) [19](#page-18-0)* makeCluster, *[16](#page-15-0)* match, *[3](#page-2-0)[–5](#page-4-0)*, *[9](#page-8-0)* phonetic, [5,](#page-4-0) *[20](#page-19-0)* printable\_ascii, *[6](#page-5-0)*, [6,](#page-5-0) *[19,](#page-18-0) [20](#page-19-0)* qgrams, [7,](#page-6-0) *[16](#page-15-0)*, *[19](#page-18-0)* seq\_ain *(*seq\_amatch*)*, [8](#page-7-0) seq\_amatch, [8,](#page-7-0) *[12](#page-11-0)[–14](#page-13-0)*, *[21](#page-20-0)* seq\_dist, *[10](#page-9-0)*, [11,](#page-10-0) *[13,](#page-12-0) [14](#page-13-0)*, *[21](#page-20-0)* seq\_distmatrix, *[21](#page-20-0)* seq\_distmatrix *(*seq\_dist*)*, [11](#page-10-0) seq\_qgrams, *[10](#page-9-0)*, *[12](#page-11-0)*, [13](#page-12-0) seq\_sim, *[10](#page-9-0)*, *[12](#page-11-0)*, [14](#page-13-0) stringdist, *[5](#page-4-0)*, *[7,](#page-6-0) [8](#page-7-0)*, [15,](#page-14-0) *[19](#page-18-0)*, *[21,](#page-20-0) [22](#page-21-0)* stringdist-encoding, [18](#page-17-0) stringdist-metrics, [19](#page-18-0) stringdist-package, [2](#page-1-0) stringdist-parallelization, [21](#page-20-0) stringdistmatrix, *[19](#page-18-0)*, *[21,](#page-20-0) [22](#page-21-0)* stringdistmatrix *(*stringdist*)*, [15](#page-14-0) stringsim, *[16](#page-15-0)*, [22](#page-21-0)